Spreadsheets versus Relational Data Model Data Management and Business Performance Management

Prof. Dr. Ingo Claßen

Hochschule für Technik und Wirtschaft Berlin

## Spreadsheets versus Relational Data Model

- Relational data model essentially tabular data
- Spreadsheets already provide tabular data
- Differences?
- I Why switch from spreadsheets to relational databases
- **Migration**

## Example – Room Management in Excel

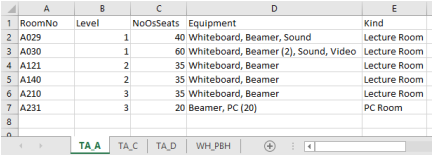

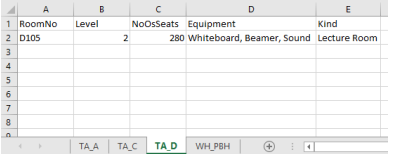

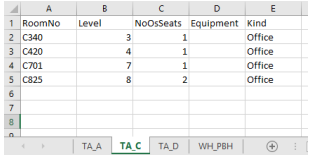

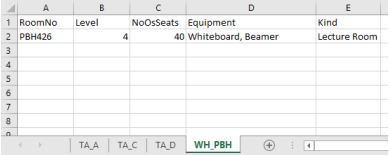

## Discussion of Excel Solution

- $\blacktriangleright$  Understandability
- Integrity enforcement / consistency
- $\blacktriangleright$  Redundancy
- $\blacktriangleright$  Handling auf large volumes of data
- $\blacktriangleright$  Analytics

## Relational Data Model for Room Management

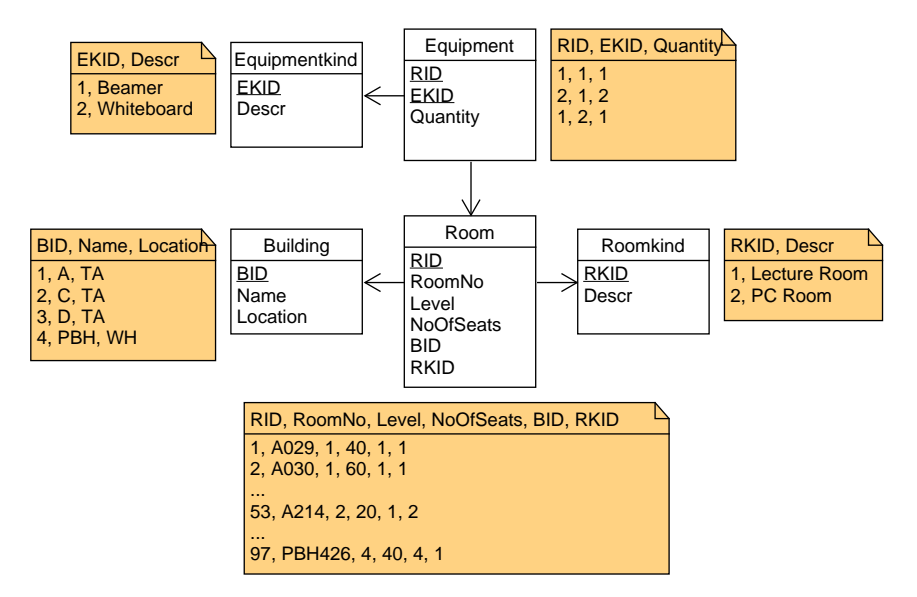